## Snarf 플러그인

이 [위키 플러그인](https://doc.tiki.org/tiki-editpage.php?page=Wiki%20Plugin) 은 자신을 url 변수에 주어진 URL 위치의 본문 (HTML) 텍스트로 자신을 대체합니다. 이는 [Integrator](https://doc.tiki.org/Integrator) 와 유사합니다

임의의 [regex](http://en2.wikipedia.org/wiki/regex) 교체는 [regex](http://en2.wikipedia.org/wiki/regex) 와 정규표현식들을 사용하여 이 콘텐츠 상에 실행이 가능하며, 이는 각기 preg\_replace 에 대한 첫 번째와 두 번째로 사용되며, <body> 데이터의 꺼낸 바로 뒤가 됩니다.

사용법

이 플러그인을 위키페이지에서 사용하려면 다음 문법을 사용하십시오:

{SNARF(url=>http://www.lojban.org,regex=>;.\*(.\*).\*;, regexres=>\$1)}This data is put in a CODE caption.{SNARF}

매개변수: url, regex, regexres

예제

{SNARF (url=>http://www.livejournal.com/users/rlpowell/2418.html, regex=>/.\*<!-- Content - ->.\*?<td>(.\*?)<\/td>.\*?<\/div>(.\*?)<hr.\*?<!-- \/Content -->.\*/s, regexres=><p>\$1</p>\$2)}[http://www.livejournal.com/users/rlpowell/2418.html] {SNARF}

다른 곳에 설치된 티키에서 위키 페이지의 컨텐츠를 포함하려면, 다음 문법을 사용할 수 있습니다:

{snarf url="http://my.foo.bar/tiki-index\_raw.php?page=ExamplePage" wrap="1" ishtml="1" cache="20"}

혹은 보다 긴 구문을 사용할 수도 있습니다:

{SNARF(url="http://my.foo.bar/tiki-index\_raw.php?page=ExamplePage" wrap="1" ishtml="1" cache="20")}{SNARF}

**".../tiki-index.php?page=..."** 를 입력하지 말고 대신 **".../tiki-index\_raw.php?page=..."** 를 사용하십시오 이러한 SNARF 구문 종류는 티키 5.x 와 6.0 에서 작용하여 위키 페이지에만 작용합니다 (기사에는 작용하지 않 습니다)

매개변수

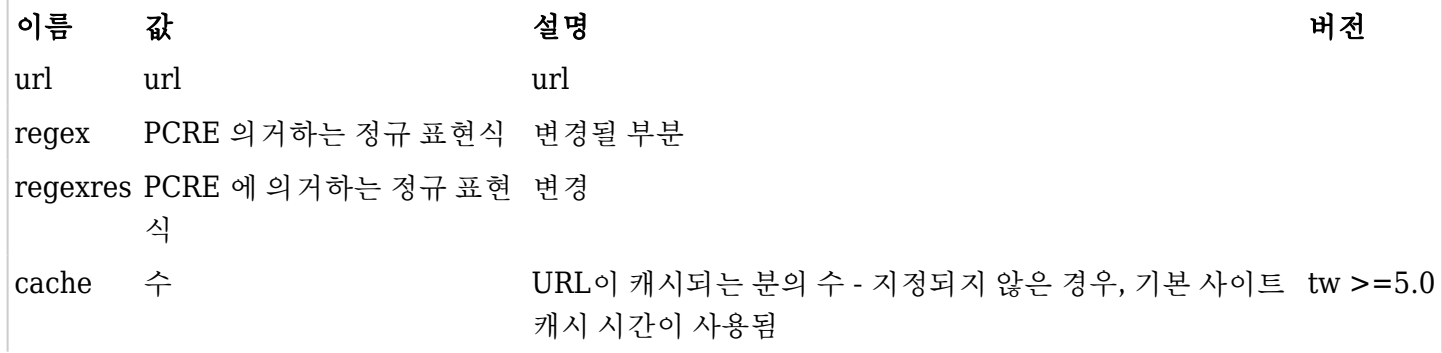

이외 [PluginCode](https://doc.tiki.org/PluginCode) 매개변수 전부가 적용됨

관련 페이지들

- [Wiki Plugin](https://doc.tiki.org/tiki-editpage.php?page=Wiki%20Plugin)
- [Mods Type Wikiplugins](https://doc.tiki.org/Mods-Type-Wikiplugins)
- <http://wikipedia.org/wiki/regex>
- [PluginInclude](https://doc.tiki.org/PluginInclude)
- [PluginTransclude](https://doc.tiki.org/PluginTransclude)
- [PluginHTMLfeed](https://doc.tiki.org/PluginHtmlFeed)